CLICK THE BELOW AREA TO ACTIVATE THE PDF.

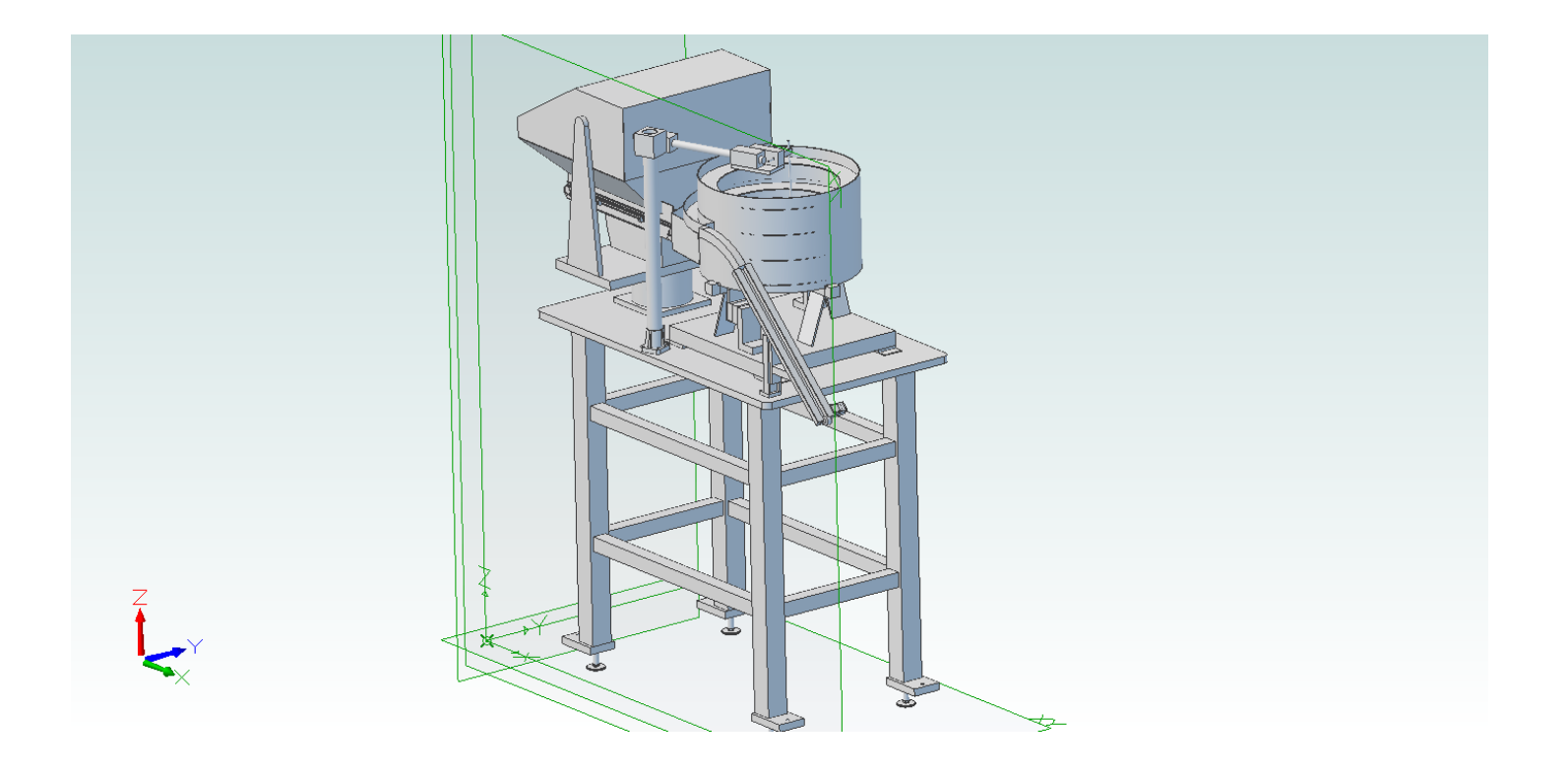